## SAP ABAP table TWISPC FILGRP {Store Groups}

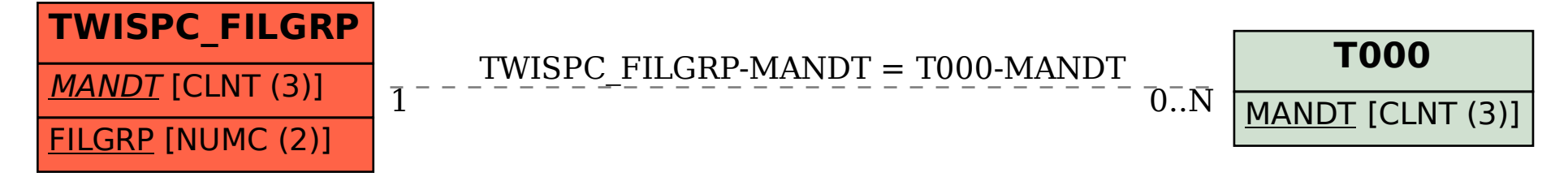